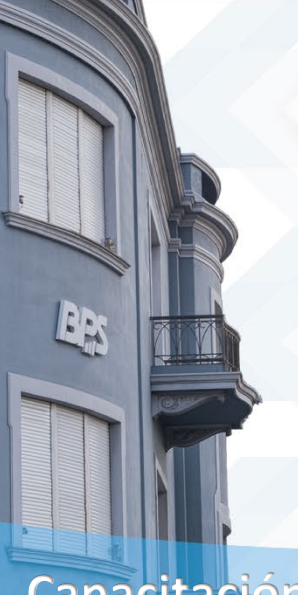

CENTRO  $-$  Estudios Seguridad Social Salud y Administración

**BPS** 

# **Capacitación Regular**

# **MACROS EN EXCEL - NIVEL 1**

#### **OBJETIVOS**:

Brindar las herramientas necesarias para manejar con destreza el programa Excel en sus aplicaciones relacionadas con Macros.

**PÚBLICO OBJETIVO:** Quienes deseen entrenarse o requieran aplicar en sus puestos de trabajo diferentes herramientas de Macros avanazadas.

**MODALIDAD:** Presencial.

**CARGA HORARIA:** 20 horas.

**DISTRIBUCIÓN**: Seis instancias de tres horas y media.

**REQUISITOS:** Aprobación de Excel Avanzado.

**FORMA DE APROBACIÓN:** Calificación final igual o superior a 60 % y asistencia al 80 % de las instancias.

## **TEMARIO**:

#### **INTRODUCCIÓN A MACROS CON GRABADORA AUTOMÁTICA**

Automatización de tareas repetitivas, grabación de una macro con la grabadora de macros.

#### **USO DE LA GRABADORA AUTOMÁTICA**

Creación de una macro de forma automática utilizando el grabador de macros.

#### **FICHA PROGRAMADOR**

La cinta del programador de Excel para crear y mantener macros/ programas en Visual Basic para Aplicaciones.

## **PRESENTACIÓN DE LA VENTANA DE VISUAL**

Editor de VBA para analizar macros.

#### **GRABADORA AUTOMÁTICA MOSTRANDO EL CÓDIGO GENERADO EN VISUAL**

Análisis parte por parte de macros en el Editor de VBA.

#### **CREACIÓN DE MACROS CON GRABADORA AUTOMÁTICA**

Formatos, agregar, eliminar, renombrar hojas, activar ventanas, ingresar formulas, abrir, guardar archivos, copiar-pegar-cortar, buscar, filtrar, reemplazar, proteger hojas.

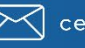

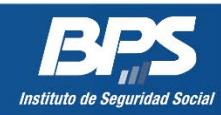

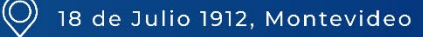